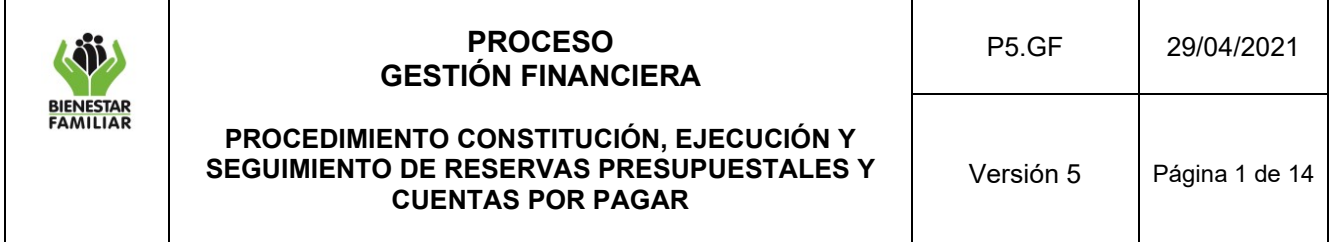

## **1. OBJETIVO:**

Constituir el rezago presupuestal (reservas presupuestales y cuentas por pagar) al cierre de la vigencia, su respectiva ejecución y seguimiento durante la vigencia siguiente, con el fin de garantizar el cumplimiento de los compromisos adquiridos.

## **2. ALCANCE:**

Inicia: Definir si se debe constituir cuenta por pagar o reserva presupuestal teniendo en cuenta los saldos de ejecución de los contratos

Termina: Realizar mensualmente el seguimiento y análisis de las cuentas por pagar y reservas presupuestales por Dirección Regional

Aplica para la Sede de la Dirección General y Direcciones Regionales.

# **3. POLÍTICAS DE OPERACIÓN:**

### **3.1Cuentas por pagar**

Los soportes requeridos para constituir las cuentas por pagar son: la certificación de cumplimiento expedida por el supervisor o interventor del contrato, facturas, ingreso al almacén (en el caso que aplique), de acuerdo con la normatividad institucional vigente.

Con los documentos en mención, en las áreas financieras se realizará el registro de la obligación presupuestal de la cuenta por pagar en SIIF Nación.

### **3.2 Reservas Presupuestales**

Los soportes requeridos para constituir las reservas presupuestales son:

## • **CONTRATOS QUE VENCEN ANTES DEL 31 DE DICIEMBRE CUYOS BIENES O SERVICIOS, POR CAUSAS EXCEPCIONALES, NO SE PUENEN RECIBIR ANTES DE ESA FECHA:**

El valor correspondiente debe registrarse como reserva presupuestal, en el Formato certificación para la constitución de reservas presupuestales excepcionales y con los documentos que avalen por parte del supervisor, que se tramitó la solicitud de liquidación del contrato ante el área jurídica de la Dirección Regional o la SDG según corresponda.

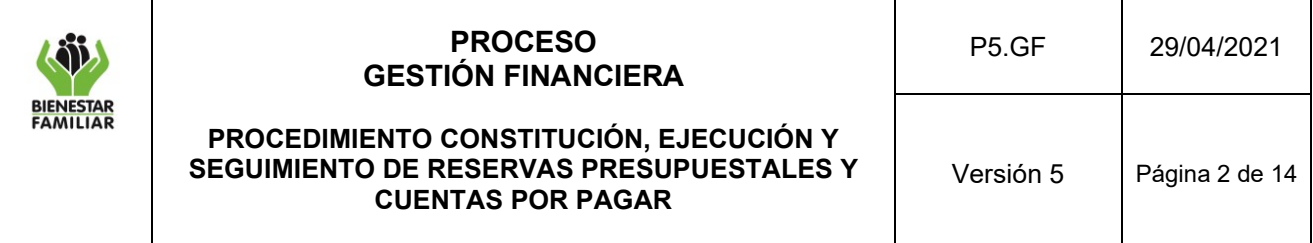

los contratos que vencen antes del 31 de diciembre, cuyos bienes o servicios, por causas excepcionales, no se pueden recibir antes de esa fecha, se caracterizan porque:

- El bien o servicio pactado en el Contrato se recibirá durante la siguiente vigencia por causas excepcionales (circunstancias ajenas al contratista que le impidan cumplir con la ejecución contractual), sí y solo sí el plazo de ejecución del Contrato se ha prorrogado.

- La imprevisibilidad del hecho sobreviniente, que no permite la entrega del bien o servicio pactado en la fecha establecida inicialmente, circunstancia ésta que obliga al Ordenador del Gasto, al Supervisor del Contrato y al Contratista, a realizar la prórroga del Contrato.

Para este tipo de Contratos se deben entregar en cada uno de los Grupos Financieros los siguientes documentos:

- Formato F1.G1.GF "[Formato Certificación para la Constitución de Reservas](https://www.icbf.gov.co/system/files/procesos/formato_certificacion_para_la_constitucion_de_reservas_presupuestales_excepcionales_v4.docx)  [Presupuestales Excepcionales](https://www.icbf.gov.co/system/files/procesos/formato_certificacion_para_la_constitucion_de_reservas_presupuestales_excepcionales_v4.docx)".
- Copia legalizada de la ampliación del plazo de ejecución contractual o del Acto Administrativo correspondiente.

Los documentos anteriormente indicados, soportarán el registro en SIIF Nación de la Constitución de las Reservas Presupuestales.

# • **CONTRATOS QUE VENCEN EL 31 DE DICIEMBRE, Y CUYA ENTREGA DE BIENES Y SERVICIOS SE REALIZA INCLUSO HASTA ESE ÚLTIMO DÍA DE LA VIGENCIA.**

Estos casos se caracterizan porque:

- El bien o servicio se recibe inclusive hasta el último día del año, pero NO en una fecha posterior.

- Por lo tanto, no se requiere ampliar el plazo de ejecución del Contrato.

Para aquellos Contratos que por alguna circunstancia no se tenga la certeza de haber recibido el bien o servicio, en las condiciones contractuales pactadas, o no se pueda contar con los documentos que certifiquen el recibo a satisfacción, a **31 de diciembre**, bien sea por la dificultad de la verificación por parte del Supervisor, o por las distancias geográficas que no permiten el recibo oportuno de los documentos,

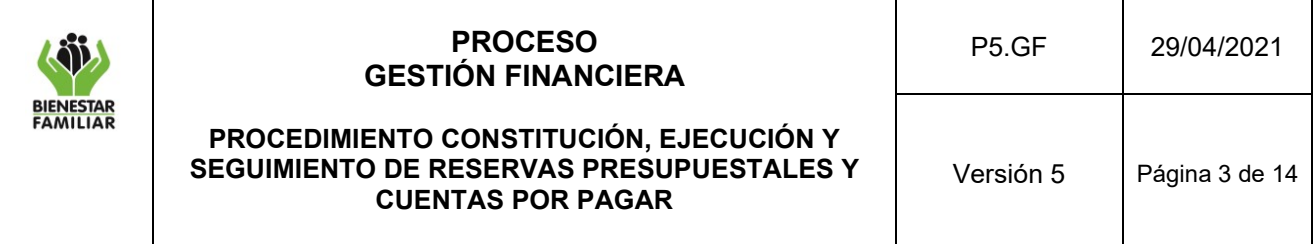

para tramitar el pago, o por cualquier otra situación que no permita la generación del cumplido a satisfacción, **deberán constituirse como Reserva Presupuestal, utilizando el formato** (Certificación para la Constitución de Reservas Presupuestales Excepcionales), justificando la misma, con base en las comunicaciones 2-2011-036743 del 9 de noviembre de 2011 y 2-2018-042564 del 21 noviembre de 2018 emitidas por el Ministerio de Hacienda y Crédito Público - **MHCP** 

# • **CONTRATOS DE PRESTACIÓN DE SERVICIOS PROFESIONALES CON PERSONAS NATURALES (HONORARIOS).**

Los Supervisores de los Contratos de Prestación de Servicios Profesionales o de Apoyo a la Gestión, cuyo plazo de ejecución finaliza el 31 de diciembre o antes, y que presentan saldos de compromiso que NO serán objeto de obligación, ni de ningún tipo de exigibilidad de pago, deberán realizar el procedimiento de liberación de saldos, publicado en la intranet, el cual es liderado por el proceso de Adquisición de Bienes y Servicios - Contratación.

Se debe adelantar al interior de cada una de las áreas **a más tardar el 01 de diciembre de cada vigencia,** el análisis de los Contratos suscritos en la Sede de la Dirección General y Direcciones Regionales, en el transcurso de cada vigencia, cuyo plazo de ejecución inició un día después de la fecha en la cual se suscribió el Contrato y su fecha de terminación es el 31 de diciembre de cada vigencia y realizar el Acto Administrativo (modificación contractual) en el cual se solicite la liberación correspondiente al día no ejecutado.

Para aquellos casos en los que no sea posible realizar la liberación de los recursos dentro del término anteriormente indicado, el saldo del compromiso deberá constituirse como Reserva Presupuestal, utilizando el formato (Certificación para la Constitución de Reservas Presupuestales Excepcionales), justificando en la misma, los motivos por los cuales no se pudo adelantar el proceso de Constitución de Cuenta por Pagar o de Pago.

Se sugiere a los Supervisores de este tipo de Contratos que, durante la segunda quincena del mes de noviembre, realicen un seguimiento para detectar casos, en los que haya saldos posibles a liberar dentro de los Contratos, que están en ejecución hasta el **31 de diciembre**.

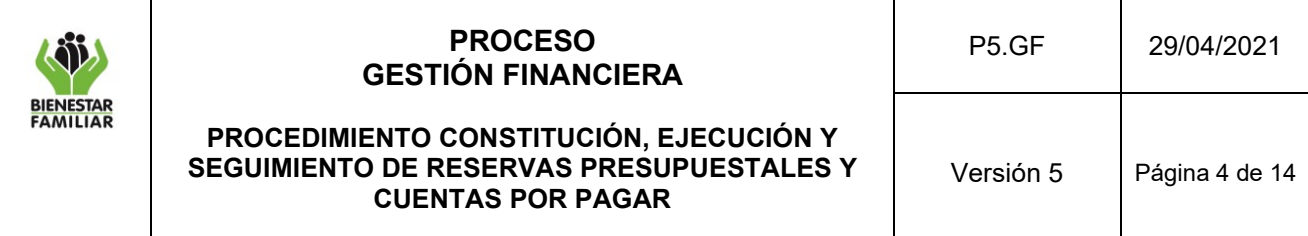

## • **CONTRATOS QUE VENCEN ANTES DEL 31 DE DICIEMBRE, QUE NO HAN SIDO LIQUIDADOS.**

Se refiere a los Contratos cuyo plazo de ejecución se vence dentro de la vigencia actual y que, por los tiempos que se tienen por Ley, al cierre de la vigencia no se tiene el Acta de Liquidación Contractual y por ende tampoco se puede tramitar la liberación de los recursos antes del **31 diciembre**.

En este caso, el valor del compromiso que no se ha obligado al cierre de la vigencia, deberá constituirse como Reserva Presupuestal en el formato Certificación para la Constitución de Reservas Presupuestales Excepcionales, con plazo máximo **28 de diciembre de cada vigencia.** 

El Supervisor o Interventor del Contrato deberá entregar a más tardar el **31 de marzo**  de la vigencia que se inicia, en las Áreas Financieras, el documento que avale que se solicitó el trámite de Liquidación del Contrato, ante el Área Jurídica de la Dirección Regional o la Dirección de Contratación en la Sede de la Dirección General, según corresponda. Este documento debe ser anexado al formato de Constitución de la Reserva por parte del encargado de Presupuesto en la Regional o en el Grupo Financiero Sede de la Dirección General.

Si las Áreas Jurídicas o la Dirección de Contratación en la Sede de la Dirección General, legalizan las Actas de Liquidación de estos Contratos, en el mes de enero de la siguiente vigencia y son entregadas en dicho mes en las Áreas Financieras, el Analista de Presupuesto de la Dirección Regional o del Grupo Financiero Sede de la Dirección General, realizará las liberaciones de los Registros Presupuestales de Compromisos - RPC únicamente a partir del **Primero (1ero.) de febrero de la vigencia actual.**

# • **CONTRATOS CON SALDOS DE COMPROMISOS SUSCRITOS EN LA VIGENCIA O AFECTADOS CON VIGENCIAS FUTURAS, QUE ESTÉN EN PROCESO SANCIONATORIO U OTRO COMPONENTE JURÍDICO**.

Se deben registrar como reserva presupuestal con el formato certificación para la constitución de reservas presupuestales excepcionales, justificado en que el contrato está en dicho proceso jurídico con el documento que dé fe del inicio de este proceso.

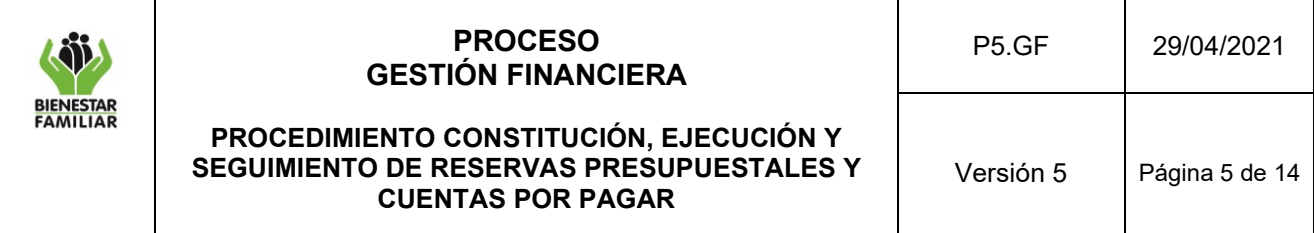

# • **CONTRATOS SUSCRITOS EN LA PRESENTE VIGENCIA CON AFECTACIÓN DE CUPOS DE VIGENCIAS FUTURAS.**

Los valores de los apalancamientos que no alcancen a ser obligados se constituirán como reservas presupuestales, los cuales deben ser registrados en el formato certificación para la constitución de reservas presupuestales excepcionales, justificando por qué no se pudo tramitar la constitución de la obligación o el pago.

# • **COMISIONES DE SERVICIO AUTORIZADAS ENTRE EL 24 Y EL 31 DE DICIEMBRE.**

Teniendo en cuenta que los valores de estos compromisos quedan automáticamente en SIIF Nación como reserva presupuestal, no es necesario diligenciar formato de constitución alguna.

# • **HOGARES SUSTITUTOS, GESTORES Y TUTORES, RECONOCIDOS MEDIANTE RESOLUCIÓN.**

Como quiera que el reconocimiento de los servicios prestados a través de esta modalidad se efectúa mes vencido, se exceptúa el mes de diciembre, en el cual se efectuarán **Dos (02) cortes: El primero del 01 al 15 de diciembre, el cual se pagará dentro del mes de diciembre, y el segundo del 16 al 31 de diciembre el cual debe constituirse como Reserva Presupuestal**, teniendo como soporte en las Áreas Financieras, la misma Resolución de este segundo periodo.

# • **RESERVAS PRESUPUESTALES CON ACTAS DE LIQUIDACION CONTRACTUAL, CON SALDO A FAVOR DEL CONTRATISTA, DE CONTRATOS DE VIGENCIAS ANTERIORES SIN SALDOS DE RESERVAS VIGENTES.**

Como quiera que el saldo a favor del Contratista, reflejado en el Acta de Liquidación debidamente suscrita, debe estar amparado por un CDP de la vigencia actual, y en todo caso, para hacer el reconocimiento del pago, a través del procedimiento de pasivos exigible de Vigencia Expirada, se puede presentar que al Cierre de la Vigencia no se haya podido iniciar o culminar dicho procedimiento, lo que implica que los Grupos Financieros Regionales o de la Sede de la Dirección General deben dejar reflejado en los registros financieros del SIIF Nación el Compromiso Presupuestal correspondiente al saldo a favor del Contratista, como una RESERVA PRESUPUESTAL, con base en el Acta de Liquidación y el CDP que ampara la misma.

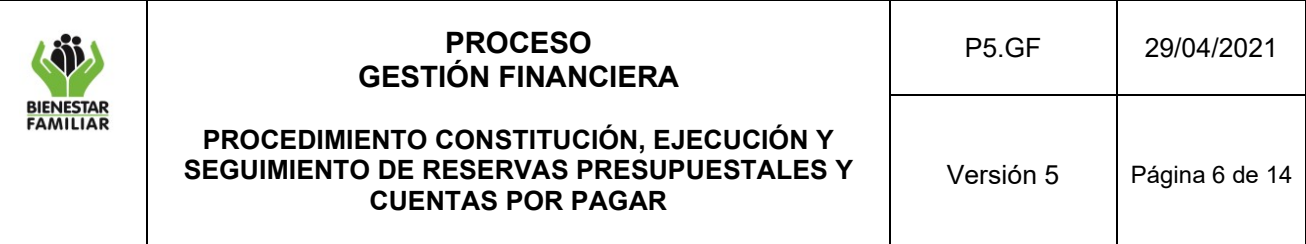

• **OTRAS RESERVAS PRESUPUESTALES (AQUELLAS QUE NO SE HA RECIBIDO EL FORMATO DE CONSTITUCIÓN DE RESERVAS PRESUPUESTALES, POR PARTE DEL SUPERVISOR, INTERVENTOR DE CONTRATO O RESPONSABLE DE LA EJECUCIÓN DE LOS RECURSOS, ESTABLECIDO EN LAS ÁREAS FINANCIERAS)**

Dado que en el SIIF Nación al cierre de la vigencia, la diferencia entre los valores de los Compromisos menos las Obligaciones se constituyen como Reservas Presupuestales de manera automática, los Analistas de Presupuesto o quienes hagan sus veces y los Coordinadores de los Grupos Financieros de las Regionales y el Coordinador del Grupo Financiero Sede de la Dirección General, que no reciban el formato Certificación para la Constitución de Reservas Presupuestales Excepcionales, por parte de los Supervisores o Interventores, deben diligenciar el formato , con aquellos Compromisos con Saldos por Obligar, el cual deberá ir firmado por parte del Director Regional u Ordenador del Gasto correspondiente de la Sede de la Dirección General, el cual quedará como soporte de la Constitución de la Reserva, adjuntando la evidencia de las solicitudes formuladas mediante memorandos o correos electrónicos dirigidos a los Supervisores o Interventores de los Contratos, relacionados con los Compromisos en mención, en los cuales se demuestre la solicitud del diligenciamiento y entrega de los formatos de Constitución de las Reservas Presupuestales.

**Nota:** Para el caso de las Reservas Presupuestales que se deben constituir, relacionadas con el Gravamen a los Movimientos Financieros –GMF, el responsable de cada Área deberá proyectar el valor de dicho concepto, de acuerdo con los montos de las Reservas Presupuestales, que se constituyan, elaborar el acto administrativo correspondiente y diligenciar el formato de Constitución de Reservas Presupuestales.

El valor del rezago a 31 de diciembre debe ser igual al valor trasladado una vez cerrado el periodo de transición.

## **3.3 Reportes**

- Los reportes de "Ejecución presupuestal agregada" de reservas presupuestales y cuentas por pagar se deben generar el primer día hábil del mes siguiente al cierre.
- Para seguimiento mensual se debe generar el reporte de Consulta Ejecución Presupuestal Por Dependencias Gasto.

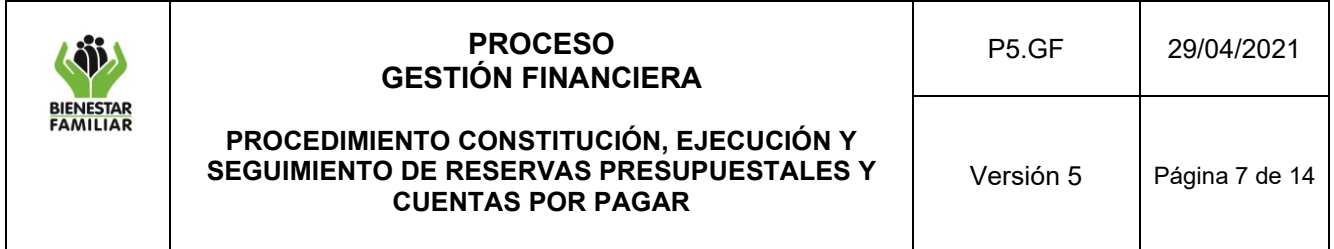

# **3.4 Notas**

- Las cuentas por pagar constituidas, no se pagarán de forma parcial o proporcional.
- La entidad no debe constituir cuentas por pagar sin el cumplimiento de los requisitos establecidos en la normatividad vigente, interna y externa.

• El rezago presupuestal constituido y trasladado deberá contar con los respectivos soportes que lo acrediten.

# **4. DESCRIPCIÓN DE ACTIVIDADES:**

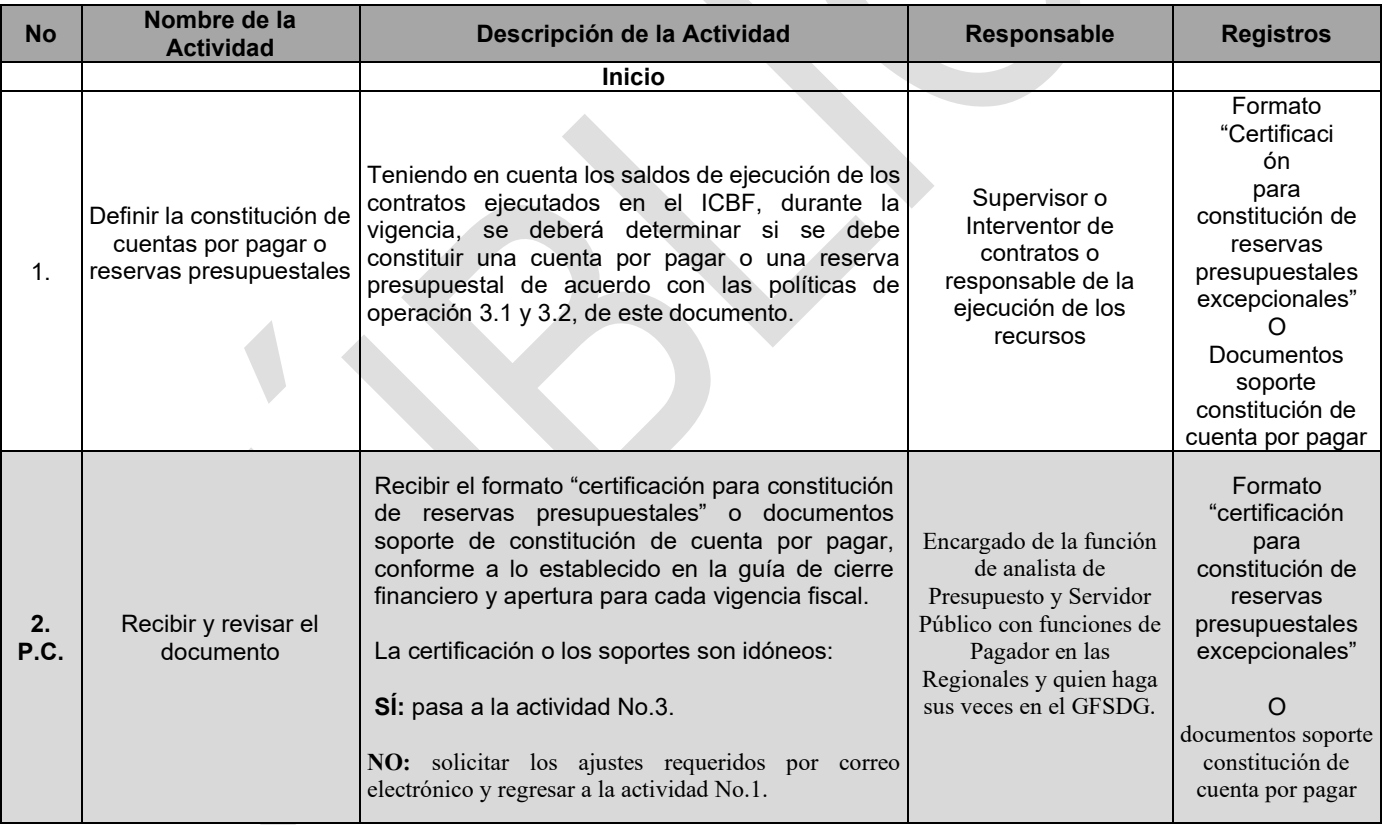

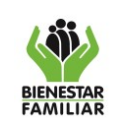

## **PROCESO GESTIÓN FINANCIERA**

#### P5.GF 29/04/2021

#### **PROCEDIMIENTO CONSTITUCIÓN, EJECUCIÓN Y SEGUIMIENTO DE RESERVAS PRESUPUESTALES Y CUENTAS POR PAGAR**

Versión 5 | Página 8 de 14

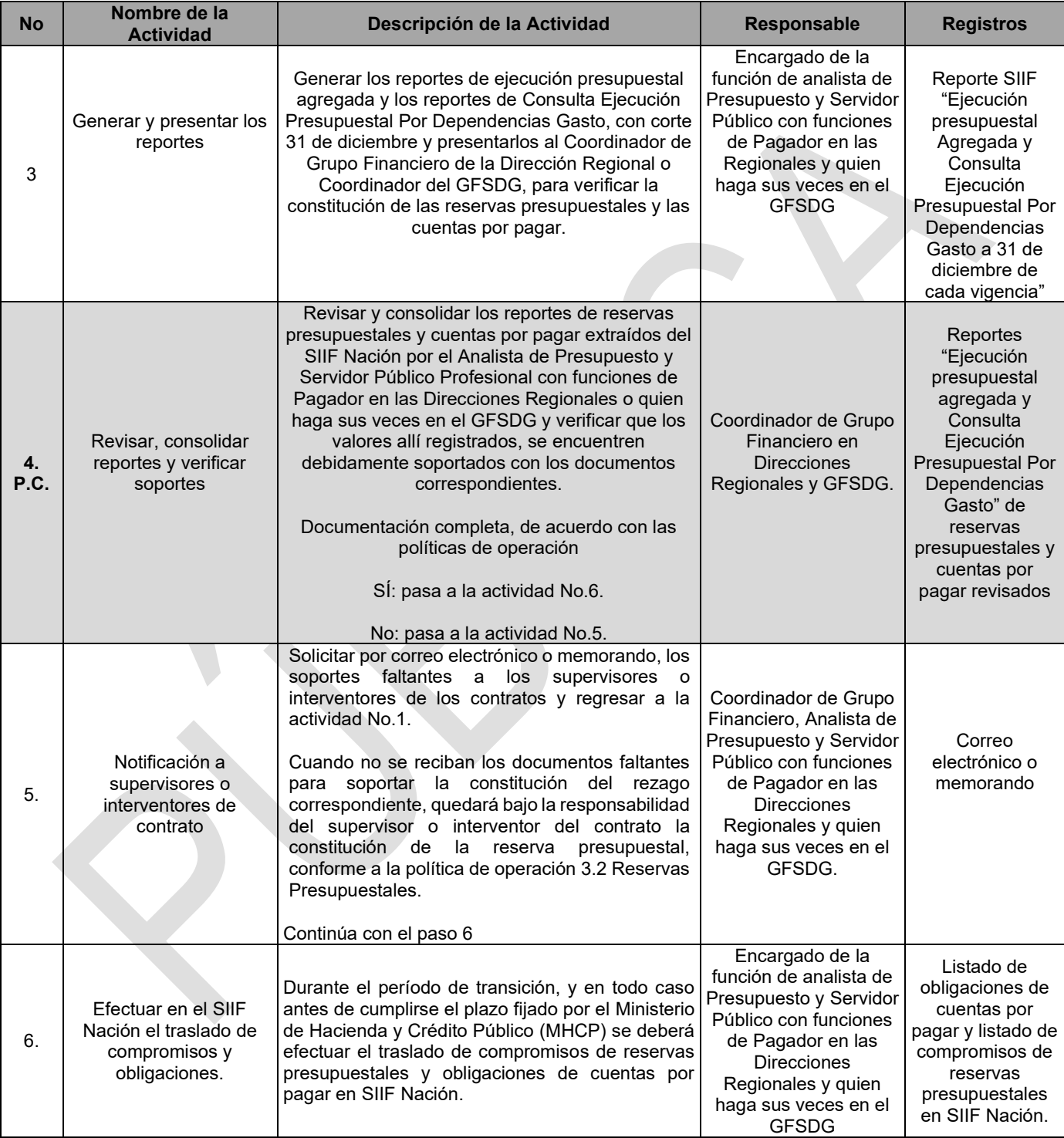

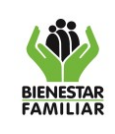

Dirección Regional y el GFSDG

### **PROCESO GESTIÓN FINANCIERA**

#### P5.GF 29/04/2021

#### **PROCEDIMIENTO CONSTITUCIÓN, EJECUCIÓN Y SEGUIMIENTO DE RESERVAS PRESUPUESTALES Y CUENTAS POR PAGAR**

Regionales y GFSDG

Versión 5 | Página 9 de 14

**No Nombre de la Descripción de la Actividad Responsable Registros** 7. Generar y remitir reportes del rezago Generar en SIIF Nación, con corte a 31 de enero de cada vigencia, el reporte de ejecución presupuestal agregada Consulta Ejecución Presupuestal Por Dependencias Gasto de reservas presupuestales y cuentas por pagar, remitiéndolos a los Grupos de Presupuesto y Tesorería de la Dirección Financiera respectivamente. **Coordinador** Financiero, Analista de Presupuesto y Servidor Público con funciones de Pagador en Regionales y quien haga sus veces en el GFSDG. Reportes SIIF Nación "Ejecución presupuestal agregada **Consulta** Ejecución Presupuestal Por **Dependencias** Gasto" de reservas presupuestales y cuentas por pagar Correo electrónico 8. Hacer seguimiento y análisis mensual al rezago. Hacer seguimiento y análisis mensual al rezago presupuestal constituido a nivel nacional del ICBF, remitiendo mensualmente el Informe de Seguimiento al Coordinador del Grupo Financiero en la Dirección Regional y al Coordinador del GFSDG. Coordinadores de los Grupos de Tesorería y de Presupuesto de la Dirección Financiera Correo electrónico. Listado de compromisos de reservas presupuestales. Listado de obligaciones de cuentas por pagar 9. Verificar informe de seguimiento frente a la información de la Recibir información del análisis de las cuentas por pagar y reservas presupuestales. Verificar y comparar la información que reposa en la Dirección Regional y en el GFSDG, frente al informe mensual de seguimiento recibido, Coordinador de Grupo Financiero en las **Direcciones** Correo Electrónico

identificando y registrando el detalle del estado actual de cada uno de los saldos.

Mantener actualizado el estado de los saldos que presenta el rezago con los supervisores o interventores de los contratos

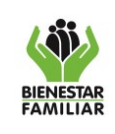

## **PROCESO GESTIÓN FINANCIERA**

## P5.GF 29/04/2021

#### **PROCEDIMIENTO CONSTITUCIÓN, EJECUCIÓN Y SEGUIMIENTO DE RESERVAS PRESUPUESTALES Y CUENTAS POR PAGAR**

Versión 5

Página 10 de 14

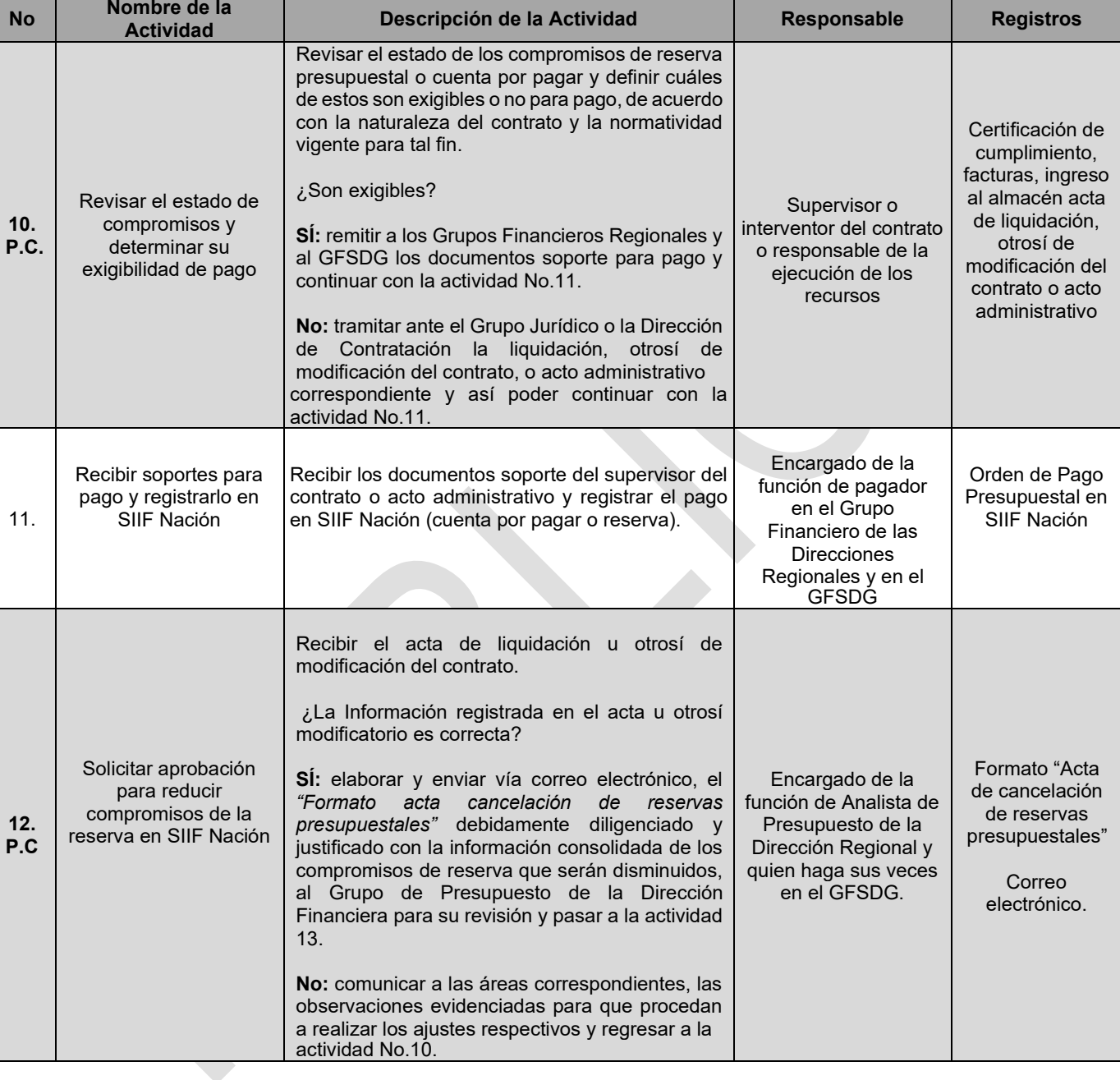

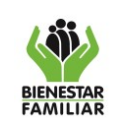

## **PROCESO GESTIÓN FINANCIERA**

### P5.GF 29/04/2021

#### **PROCEDIMIENTO CONSTITUCIÓN, EJECUCIÓN Y SEGUIMIENTO DE RESERVAS PRESUPUESTALES Y CUENTAS POR PAGAR**

Versión 5

Página 11 de 14

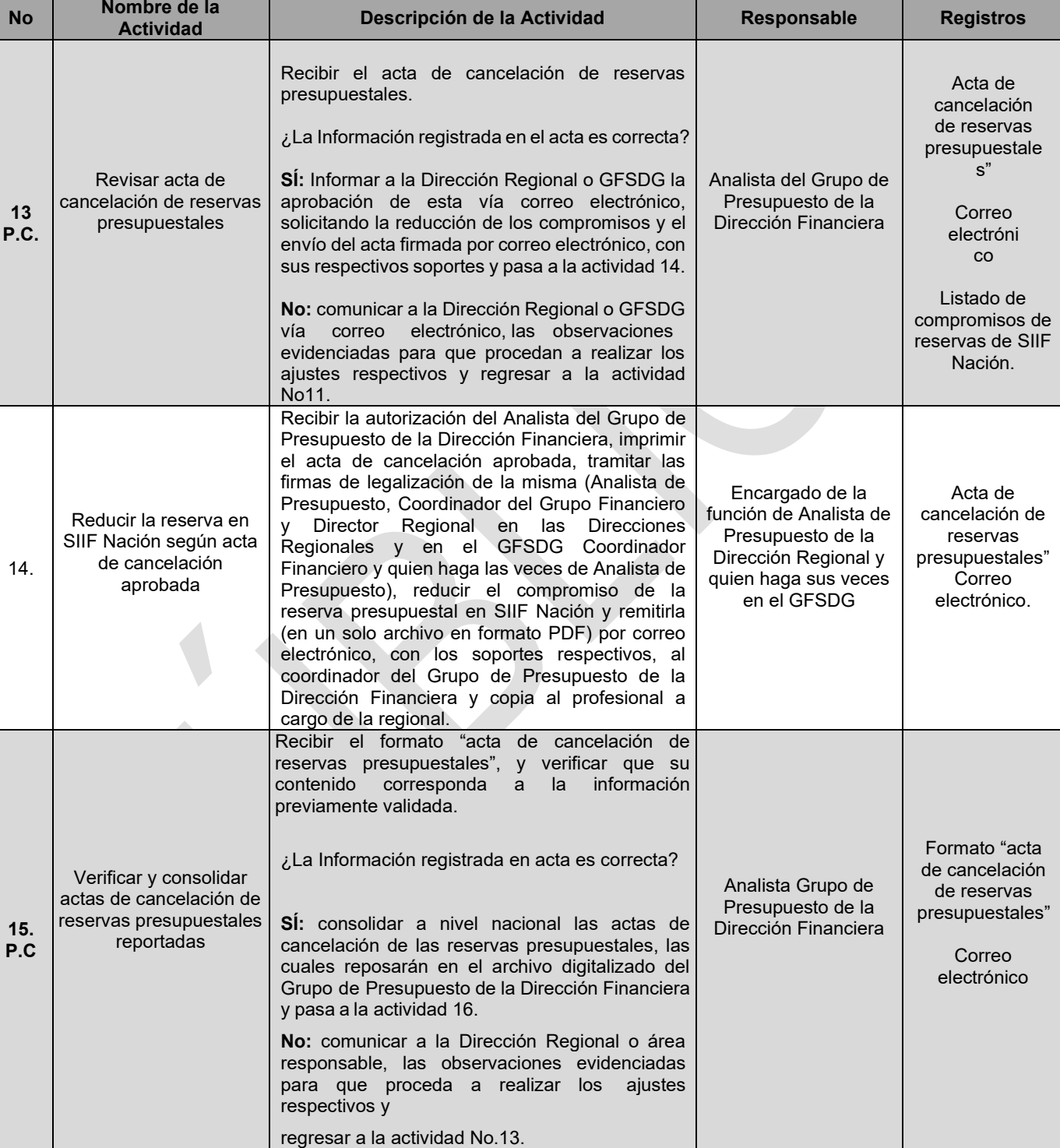

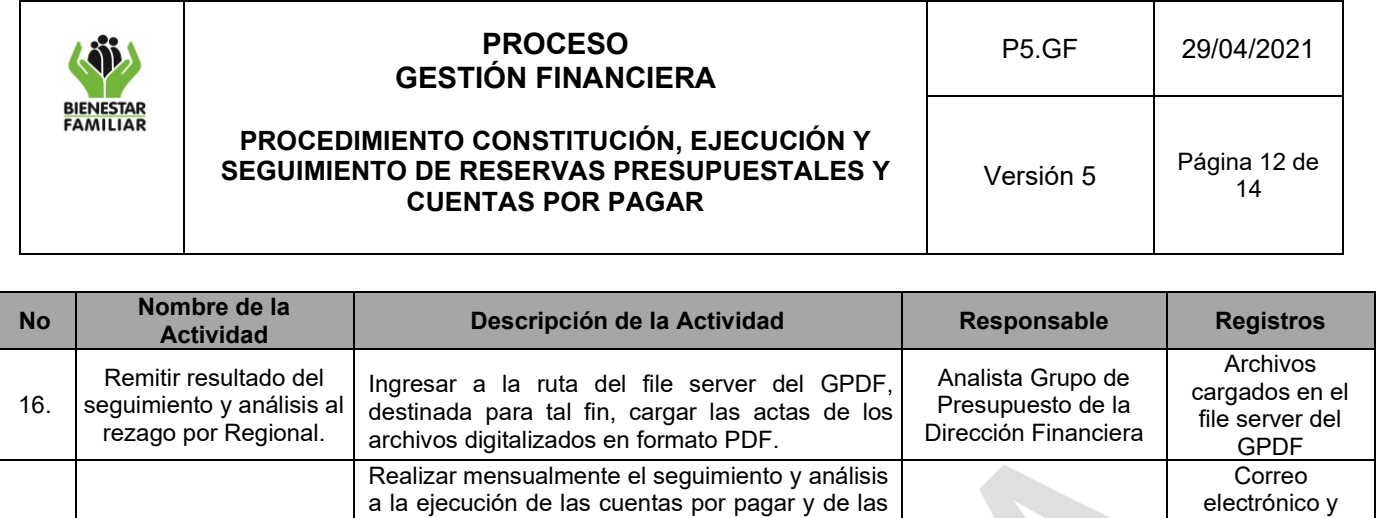

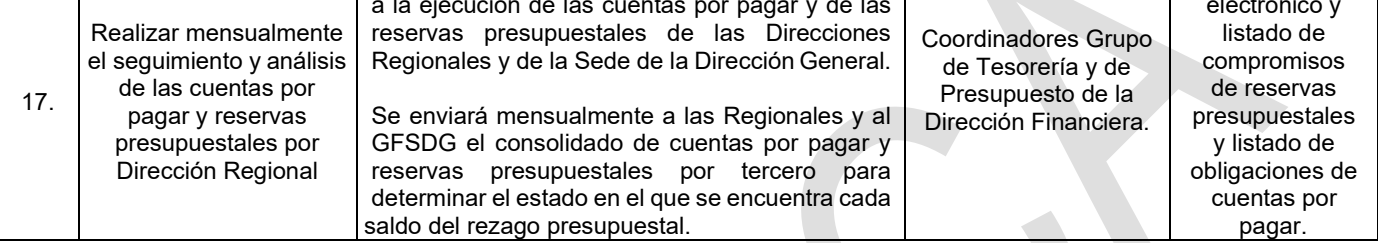

### **P.C Punto de control**

### **5. RESULTADO FINAL:**

Seguimiento y análisis a la ejecución del rezago presupuestal. Pago cancelación o fenecimiento del rezago presupuestal constituido, trasladado en las Regionales y la Sede de la Dirección General.

### **6. DEFINICIONES:**

**SDG:** Sede de la Dirección General

**GFSDG:** Grupo Financiero de la Sede de la Dirección General

**Cuentas por pagar:** son aquellas obligaciones que quedan pendientes de pago en la vigencia fiscal, cuyos bienes o servicios se han recibido al 31 de diciembre o cuando se han pactado anticipos en los contratos y no fueron cancelados. Las cuentas por pagar se determinan con la diferencia entre obligaciones y pagos registrados en SIIF Nación al 31 diciembre de cada vigencia.

**Reserva presupuestal:** se genera cuando el compromiso es legalmente constituido pero el objeto no fue cumplido dentro del año fiscal que termina y será pagado durante la vigencia siguiente. Las reservas presupuestales son el resultado de la diferencia entre los compromisos y obligaciones registrados en SIIF Nación a 31 de diciembre de cada vigencia.

**Rezago presupuestal:** es el resultado de sumar las reservas presupuestales y las cuentas por pagar.

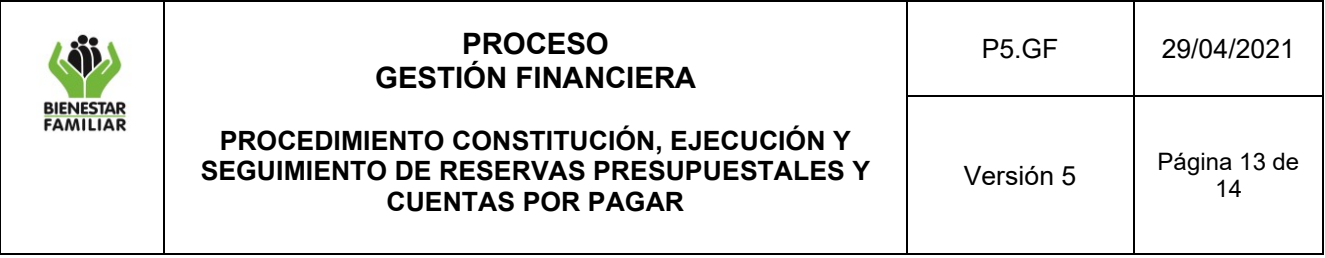

**Saldo exigible:** hace referencia a la obligatoriedad del pago.

**Traslado de documentos:** se realiza al inicio de la vigencia y para efectos de la ejecución de las reservas presupuestales y cuentas por pagar, debe realizarse en el tiempo estipulado por el Ministerio de Hacienda y Crédito Público, a través de la circular externa de la respectiva vigencia. Hace referencia al registro en SIIF Nación de los valores constituidos al cierre de la vigencia anterior, correspondientes a las reservas presupuestales y cuentas por pagar.

**Vigencia fiscal:** anualidad presupuestal que va del 1° de enero al 31 de diciembre de cada año.

**Periodo de transición:** el Decreto 1068 de 2015 establece en su Artículo 2.9.1.2.15. "Del periodo de ajustes previos al cierre definitivo del sistema. El Sistema Integrado de Información Financiera (SIIF) Nación tendrá un período de transición al inicio de cada año, con el fin de que las entidades hagan ajustes a los compromisos y obligaciones a que haya lugar para la constitución de las reservas presupuestales y de las cuentas por pagar, de conformidad con lo señalado en el artículo 89 del Estatuto Orgánico del Presupuesto, el cual durará hasta el día anterior al de la constitución legal de estas, de forma que puedan obtener del sistema la información requerida para tal fin. En todo caso, en concordancia con los artículos 14 y 71 de dicho estatuto, en este período no se podrán asumir compromisos con cargo a las apropiaciones del año que se cerró".

Durante el período de transición los órganos que conforman el Presupuesto General de la Nación trasladarán los saldos de las Reservas Presupuestales y Cuentas por Pagar, reflejados en el SIIF Nación al cierre del 31 de diciembre de la vigencia anterior. Los valores que se reflejan en SIIF Nación al cierre del 31 de diciembre de cada vigencia, relacionados con el rezago, deben ser iguales a los trasladados al cierre del periodo de transición.

**Fenecimiento:** Pronunciamiento que pone fin a la revisión de la cuenta fiscal rendidas por el ente auditado, mediante el cual se califica la gestión fiscal realizada en el manejo de los recursos puestos a su disposición en condiciones de economía, eficiencia, eficacia, equidad, efectividad y valoración de costos ambientales.

# **7. DOCUMENTOS DE REFERENCIA:**

- $\checkmark$  Ver Matriz de verificación de requisitos legales:
- $\checkmark$  Ley por la cual se decreta el Presupuesto de Rentas y Recursos de Capital y Ley de Apropiaciones para la cada vigencia fiscal, Congreso de la República.
- ✓ Decreto por el cual se liquida el Presupuesto General de la Nación para la cada vigencia

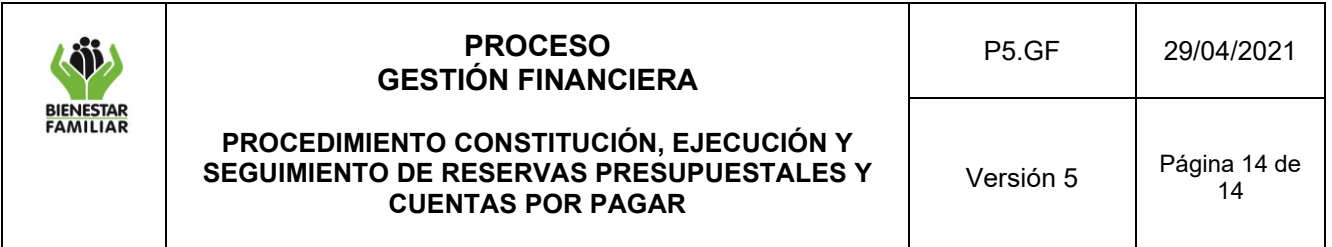

fiscal, Ministerio de Hacienda y Crédito Público.

- ✓ Resolución por la cual se distribuye y asigna el Presupuesto de Gastos del ICBF para cada vigencia fiscal, Instituto Colombiano de Bienestar Familiar.
- $\checkmark$  Circulares externas del MHCP.

# **8. RELACIÓN DE FORMATOS:**

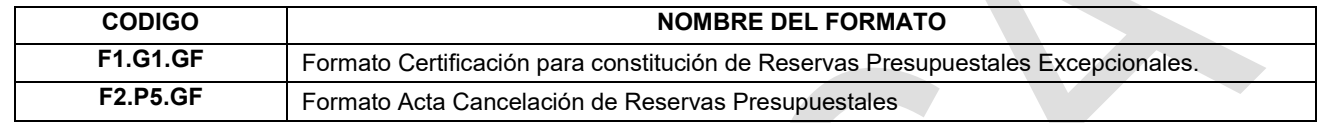

## **9. ANEXOS:**

No aplica.

## **10. CONTROL DE CAMBIOS:**

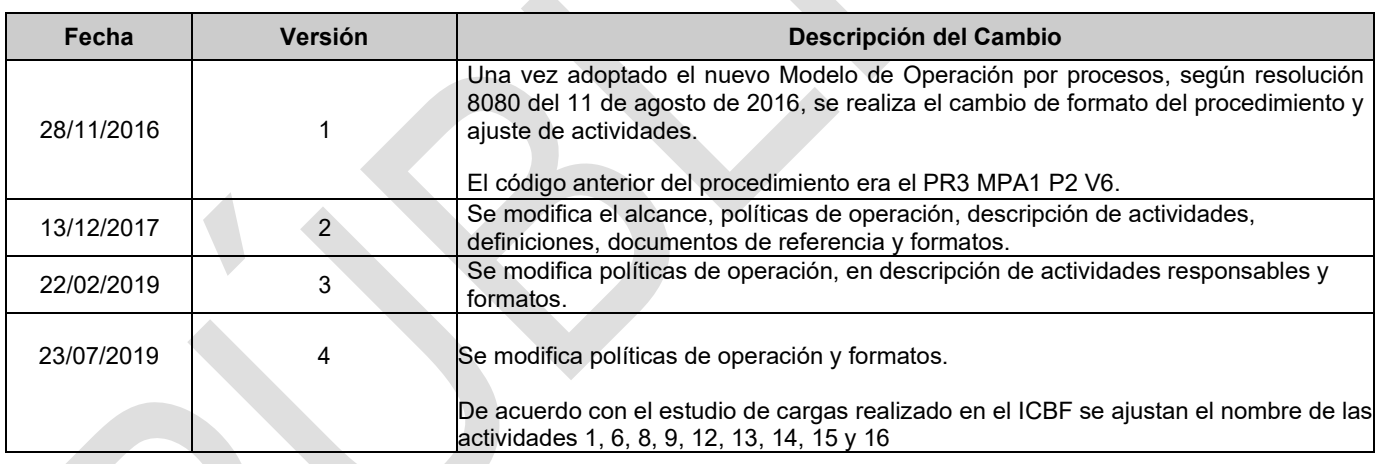